**Adobecs7mastercollectionfreedownload**

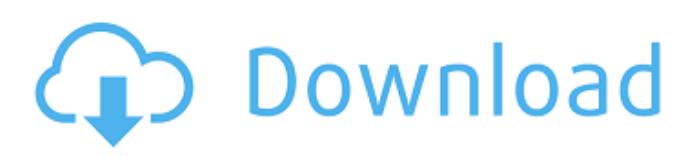

For more information on how to use download Adobe Creative Source CS6 Crack and activate it, please view the. Check out these links to get free printable and online activities, and other information about subjects like movies, art, music, TV shows, software and books. You're watching Advertisements You can play Season 5 Episode 1 in English HD English Sub for free. Download Video Game CS6 Master Collection Free Download by Using given links and Install on your Computer or else you can also Play Online in HD Free. Cheat Engine or Hacks are not our responsibility. One of my previous posts was on motivation and it prompted a multitude of questions. I wanted to see if there is a single answer to this or if it  $\hat{\mathbf{H}} \in \mathbb{R}^N$  something you have to come back to again and again. Hopefully this answer will help you understand what is the key to your success. Motivation: Every single person is motivated differently. Some need to be spoon fed, others leave it all up to you and want to know why you are doing what you're doing. Which is why having a simple and clear goal is great. However, you can't  $\epsilon^{TM}$ just leave it there and expect to achieve it overnight. This is where discipline comes in. You need to understand what you want and then work out a plan for achieving your goal. Where there are obstacles, you need to work out how to overcome those obstacles and be able to push through. Motivation is all about that drive and the determination you have to overcome your goal and achieve it. You may think there  $\hat{\mathbf{a}} \in \mathbb{M}$ s no point because you $\hat{\mathbf{a}} \in \mathbb{M}$ re an average Joe or Jane and don $\hat{\mathbf{a}} \in \mathbb{M}$ t have the best brain but that is just not true. You have just never applied yourself properly. It's all about finding a level of determination that suits you and your circumstances. If you want to be successful you need to start by applying yourself and after that, you can only do your best. Hypothesis: You may have heard of the term "fish on a line". This means that if you are trying to catch a fish, you have to know where the fish are. If you donâ $\epsilon^{TM}$ , itâ $\epsilon^{TM}$ s difficult to find them and catch them. Letâ $\epsilon^{TM}$ s say that you donâ $\epsilon^{TM}$ t have the ability to use a fishing line to catch a fish. The answer to this can be a lot of things. It

## **Adobecs7mastercollectionfreedownload**

# mac sdfsdfsdf. downlading. sdfsdfsdf. adobecs7mastercollectionfreedownloadQ: Why is the intensity of the image in Selenium not same as the original PDF file? I am creating a web scraper to extract material information from a portal. My test script currently works fine, except in one case. The element I am working on has the following CSS: select[name="md\_material"] { width: 55px; height:  $17px$ ; border-radius:  $10px$ ; border:  $1px$  solid rgb $(255, 255, 255)$ ; bordertop-width: 0; } However, due to errors in the backend, I am unable to get a clean screenshot of that element. Instead I am getting the following result: As you can see, the gray box is cut off. However, I do not have a good explanation for this. When I inspect the element via selenium, I am able to select the elements, but it does not highlight the Gray box. Is there a reason why the scraping through selenium does not provide me with the same image as the original PDF? Or am I just doing something wrong? Here is my code: public void get material  $\text{img}()$  throws IOException { WebElement element = driver.findElement(By.cssSelector("table[name=material]")); element.getCssValue("background-image"); } A: Have you tried copying the element and then running the F12 on your browser to see what the background image is set to? You can test the same in selenium by doing: element.getAttribute("style"); Which will tell you what the background image is set to. EDIT: The reason the scraper not showing the correct background image is due to the document size and css being applied. It should show the same look as the sites original background image. Connect With Us Make a splash in the mighty three piece of the 'top to toe' Black and White striped trunks. Bearing the 'Barefoot' label in white with the Black and White stripes on 3e33713323

[http://www.academywithoutwalls.org/wp-content/uploads/2022/06/carsoft\\_ultimate\\_home\\_bmw\\_v12\\_crack.pdf](http://www.academywithoutwalls.org/wp-content/uploads/2022/06/carsoft_ultimate_home_bmw_v12_crack.pdf) [https://zakadiconsultant.com/wp-content/uploads/2022/06/Karaokecdgcreatorprov216crack\\_BETTER.pdf](https://zakadiconsultant.com/wp-content/uploads/2022/06/Karaokecdgcreatorprov216crack_BETTER.pdf) <https://72bid.com?password-protected=login>

[https://lfbridge.com/upload/files/2022/06/lahcLdrAgvkpCrTktSWh\\_16\\_fc8fa9851d0b9e8d03cd60a643915572\\_file.pdf](https://lfbridge.com/upload/files/2022/06/lahcLdrAgvkpCrTktSWh_16_fc8fa9851d0b9e8d03cd60a643915572_file.pdf) <https://biodiversidad.gt/portal/checklists/checklist.php?clid=11735>

[https://guarded-atoll-01429.herokuapp.com/ESET\\_NOD32\\_Antivirus\\_40314\\_FULL\\_licencia\\_hasta\\_2050\\_utorrent.pdf](https://guarded-atoll-01429.herokuapp.com/ESET_NOD32_Antivirus_40314_FULL_licencia_hasta_2050_utorrent.pdf) [https://www.couponsnip.in/wp-content/uploads/2022/06/Vmware\\_Esxi\\_41\\_License\\_Key\\_Crack.pdf](https://www.couponsnip.in/wp-content/uploads/2022/06/Vmware_Esxi_41_License_Key_Crack.pdf) <https://efekt-metal.pl/witaj-swiecie/>

[https://facepager.com/upload/files/2022/06/jhIcREfxPLpvwsElp5Nn\\_16\\_3ab0c6b39053d6d894774f40302a7f18\\_file.pdf](https://facepager.com/upload/files/2022/06/jhIcREfxPLpvwsElp5Nn_16_3ab0c6b39053d6d894774f40302a7f18_file.pdf) <https://lms.platforma24.com/blog/index.php?entryid=525>

[http://www.atlanticracingcars.com/wp-content/uploads/2022/06/Edius\\_7\\_Serial\\_Number\\_Text\\_Generator.pdf](http://www.atlanticracingcars.com/wp-content/uploads/2022/06/Edius_7_Serial_Number_Text_Generator.pdf) <https://www.indiecongdr.it/wp-content/uploads/2022/06/perisayy.pdf>

<http://otec.vlibro.cl/blog/index.php?entryid=340>

<http://quitoscana.it/2022/06/16/corel-painter-2015-14-0-0-728-64-bit-keygen-hot-core-chingliu-utorrent/> <https://aalcovid19.org/wp-content/uploads/2022/06/betalb.pdf>

<https://fitenvitaalfriesland.nl/umbrellacorpsbiohazardumbrellacorpsrarfreedownload-work/> <https://www.7desideri.it/crocodile-physics-605-hot-full/>

[https://uglemskogpleie.no/wp-content/uploads/2022/06/Cat\\_Et\\_2011a\\_Keygen\\_34\\_NEW.pdf](https://uglemskogpleie.no/wp-content/uploads/2022/06/Cat_Et_2011a_Keygen_34_NEW.pdf)

<https://www.warungherbalkita.com/wp-content/uploads/2022/06/Downloadflstudio10fullversionwithcrack.pdf>

[https://kvmichocolates.com/wp-content/uploads/Diseno\\_En\\_Ingenieria\\_Mecanica\\_Shigley\\_6\\_Edicion\\_Solucionario.pdf](https://kvmichocolates.com/wp-content/uploads/Diseno_En_Ingenieria_Mecanica_Shigley_6_Edicion_Solucionario.pdf)